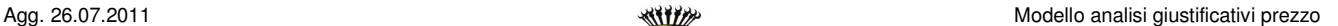

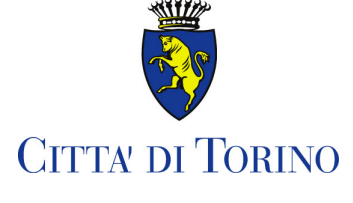

Vice Direzione Generale Servizi Tecnici

## Settore Edilizia Abitativa pubblica

E. P. DI RIFERIMENTO: Elenco Prezzi Regione Piemonte – Edizione "*Dicembre 2010"* (valevole per l'anno 2011)

## **VOCE ARTICOLO DA GIUSTIFICARE**

**ANALISI n.** *(inserire il numero dell'articolo di Elenco Prezzi del progetto)*

*(descrizione della lavorazione)*

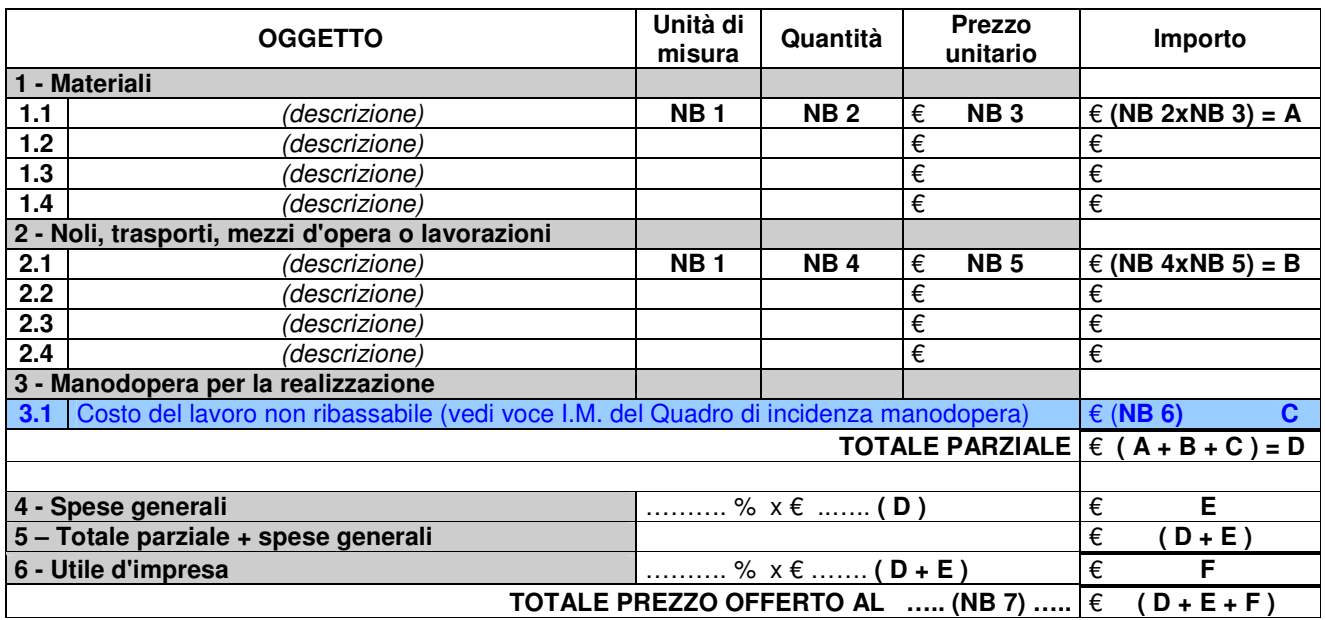

**NB 1** - Mc / Mq / Dmq / Dmc / Ml / Mm / Kg / Ql / Ton / N. / Lt / g. / Kw / Mcal h / ora / eccetera

**NB 2 -** Indicare la quantità del materiale riferita all'unità di misura.

**NB 3 -** Costo del materiale riferito all'unità di misura.

**NB 4 -** Tempo per l'esecuzione / quantità della lavorazione o del nolo.

**NB 5 -** Costo del mezzo all'ora / costo unitario della lavorazione o del nolo.

**NB 6 –** Riportare valore Importo Manodopera (I.M.) indicato nel Quadro di incidenza della manodopera.

**NB 7 -** Mc / Mq / Dmq / Dmc / Ml / Mm / Kg / Ql / Ton / Cad. / Lt / g. / Kw / Mcal h / ora / eccetera

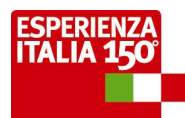